## Beispielberechnung für optimale Belichtungszeit

Es gilt (Quelle: https://www.youtube.com/watch?v=3RH93UvP358):

Optimale Einzelbelichtungszeit = 
$$
C * \frac{R^2}{P}
$$
 wobei  $C = \frac{1}{\left(\frac{100 + E}{100}\right)^2 - 1}$ 

R – Ausleserauschen der Kamera

P – Lichtverschmutzungsrate

E – prozentuale Abweichung von einem unvermeidbaren kleinstmöglichen Rauschen

Aus dem Datenblatt der Kamera liegt folgendes Diagramm für das Ausleserauschen R vor:

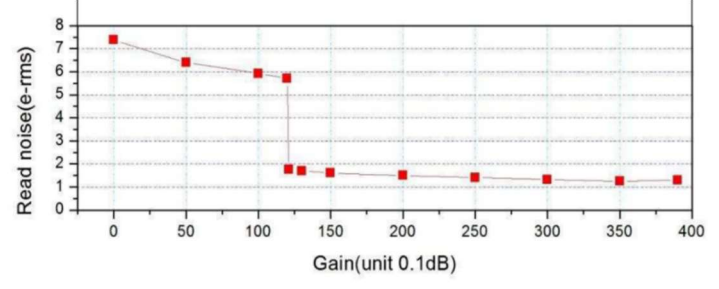

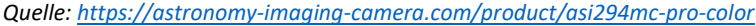

Da ein niedriges Ausleserauschen sinnvoll ist, aber die Verstärkung nicht so hoch eingestellt werden soll (siehe Abschnitt (ISO/Gain), wird ein Gain von ca. 120 verwendet und es ergibt sich ein Ausleserauchen von ca. 1,9. Die Quanteneffizienz der Kamera liegt bei über 75 %.

Auf der Seite https://tools.sharpcap.co.uk/ wird die Lichtverschmutzungsrate berechnet und es wird hierbei auch gleich mit eingegeben, welches Öffnungsverhältnis der Teleskopaufbau hat, ob es sich um eine Mono- oder Farbkamera handelt und welcher Filter verwendet wird.

Auf der Seite https://www.lightpollutionmap.info kann außerdem noch die benötigten Lichtqualität (SQM - Sky Quality Meter) für die eigene Region abgefragt werden.

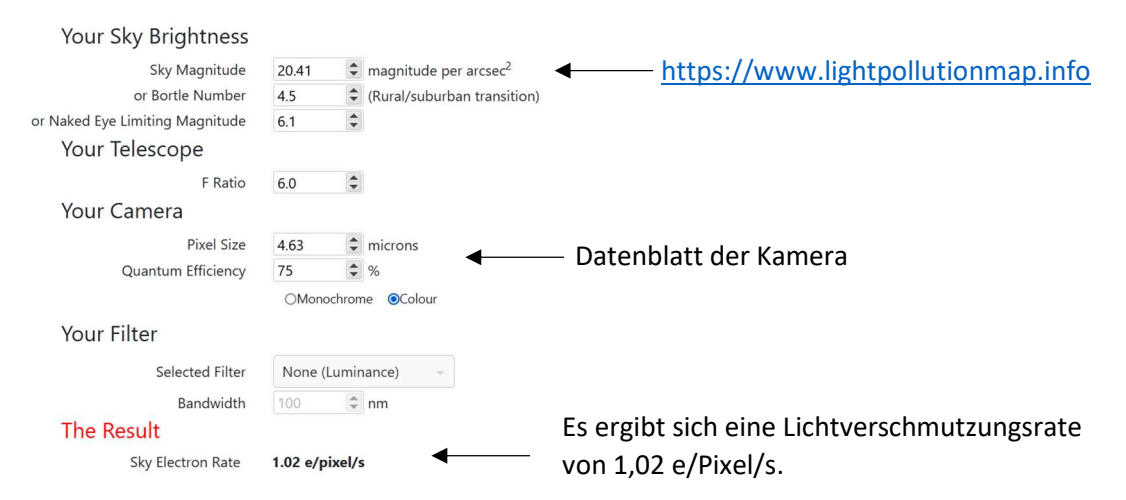

Wird eine Abweichung von 5 % Rauschen vom Optimum zugelassen, ergibt sich die Formel:

Optimale Einzelbelichtungszeit = 
$$
\frac{1}{\left(\frac{100+5}{100}\right)^2 - 1} * \frac{1.9^2}{1.02} = 34.5s
$$